**Guía para la producción de Audiolibros**

AUTOR: MARA LIS VILAR

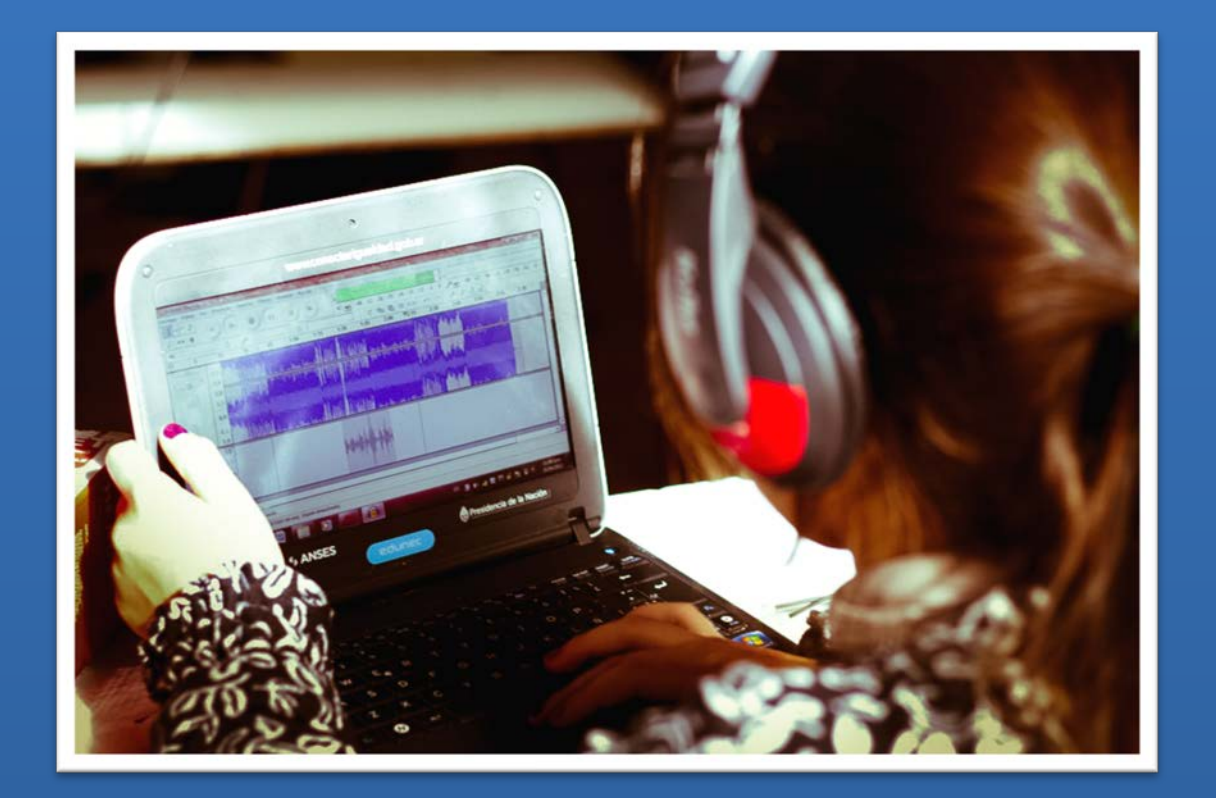

Supervisión: Daniel Zappalá

Revisión: Miriam Suchodolski, Mariano Ambrogetti

# **CONECTAR IGUALDAD.**

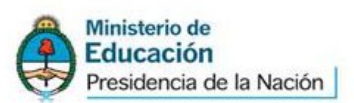

# ÍNDICE

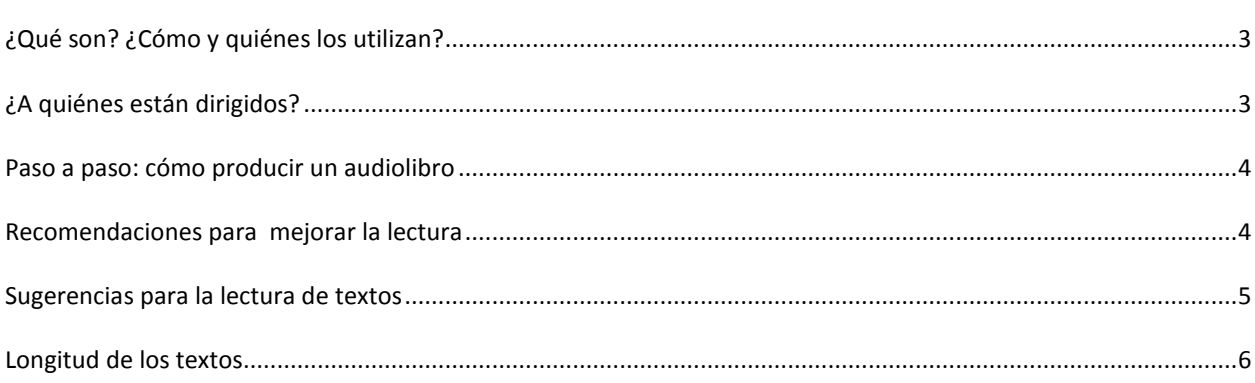

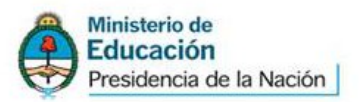

## <span id="page-2-0"></span>**¿QUÉ SON? ¿CÓMO Y QUIÉNES LOS UTILIZAN?**

Un audiolibro es la grabación y producción, en formato de audio, del contenido del texto de un libro escrito.

La producción del audio puede realizarse de diferentes formas:

- con locutores o narradores, personas con buena lectura en voz alta que leen el material impreso, graban y posteriormente editan lo leído.
- con programas de conversión de texto a audio, solo si contamos con el texto digitalizado. Por ejemplo el software Balabolka.

Encontrá Balabolka en el sitio de Conectar Igualdad para la Modalidad de Educación Especial

Este software está disponible en la sección "Materiales para la descarga / Software / Descargas" del sitio Web de [Conectar Igualdad para la Modalidad Educación Especial.](http://conectareducacion.educ.ar/educacionespecial/) El instructivo de uso se encuentra en la sección "Materiales para la descarga / Software / Tutoriales".

# <span id="page-2-1"></span>**¿A QUIÉNES ESTÁN DIRIGIDOS?**

Los audiolibros pueden tener como destinatarios tanto niños y jóvenes con ceguera o baja visión, como adultos mayores, a personas con dislexia o con problemas motrices que les impiden el manejo de un libro convencional, entre otros.

Para disfrutarlos no es necesario tener conocimientos específicos previos -como podría ser el manejo de un lector de pantalla en la computadora o del sistema de escritura Braille-. Por eso facilitan el acceso a la información.

El programa libre y gratuito de lectura de pantalla que se usa con las netbooks de Conectar Igualdad es el NVDA. El mismo está disponible en el sitio Web de Conectar Igualdad para la [Modalidad Educación Especial](http://conectareducacion.educ.ar/educacionespecial/)

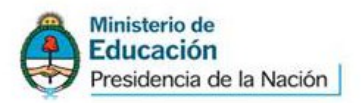

4

### <span id="page-3-0"></span>**PASO A PASO: CÓMO PRODUCIR UN AUDIOLIBRO**

Al producir materiales en formato audio, debemos tener presente que se trata de un formato **literal y lineal**:

- **Literal** en el sentido de que leerá la información exactamente como se encuentra escrita, respetando además para la entonación los signos de puntuación, acentos, entre otros.
- **Lineal** porque las páginas y/o capítulos se suceden en el orden que fueron grabadas y no se puede realizar una lectura asistemática o encontrar de manera sencilla una porción específica de texto.

Antes de la conversión del texto a audio, y para lograr un resultado óptimo, tendremos en cuenta las siguientes orientaciones:

#### <span id="page-3-1"></span>**RECOMENDACIONES PARA MEJORAR LA LECTURA**

- Se realizará en un ambiente silencioso, donde el ruido del ambiente no interfiera en la grabación.
- El lector deberá sostener la lectura de manera fluida y amena, respetando la entonación pautada por signos de interrogación, exclamación, puntos, comas y demás; sin incluir en la lectura la dramatización de los textos. Una lectura con errores o titubeos, en ocasiones, puede llevar a "perder el hilo" de lo que se está escuchando o dificultar su comprensión.

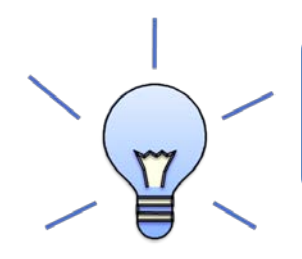

No se estila incluir efectos de sonido o musicales en los audiolibros, ya que resultan elementos subjetivos que no tienen una relación directa con el texto al que se aplican.

Existe una gran diferencia al momento de leer un texto escrito y de escuchar un audiolibro. Leer en papel implica un compromiso corporal completo: la postura general del cuerpo, de la cabeza y las manos. En el consumo de formatos de audio el compromiso corporal es muy inferior; por lo tanto, es mucho más fácil que se dificulte la concentración. **Por esto conviene evitar toda clase de distractores dentro de este tipo de materiales.** 

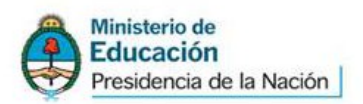

#### <span id="page-4-0"></span>**SUGERENCIAS PARA LA LECTURA DE TEXTOS**

En un material escrito encontraremos diferentes indicadores que orientan la lectura y necesitan ser "traducidos" o convertidos de manera correcta al pasar a audio la información que nos brindan. Algunos ejemplos:

Es importante incluir en el audiolibro toda la información del material impreso.

- Al leer, se comenzará por la tapa, luego la contratapa y a continuación el contenido del texto incluyendo datos editoriales, índice, prólogo, y demás. Es importante brindarle al lector del audio la misma información y códigos del pacto de lectura de quien accede al material en tinta.

#### Nombrar títulos, subtítulos, apartados

- Cuando vemos un texto escrito, podemos diferenciar por el tamaño, color, espacio anterior o posterior, el tipo de texto que es. En el formato audio lo vamos a indicar mencionando ese tipo de información.

#### Contar los números de página

- Se debe indicar el número al inicio de cada página, para que al comenzar la lectura de esa sección se cuente con la referencia correspondiente y así poder ubicarse en el audiotexto.

#### Deletrear nombres propios o palabras en idioma extranjero

- Como no responden a normas ortográficas en español o tienen una pronunciación distinta a la literal en español, ante la primera aparición del término conviene hacer una lectura fonética y, a continuación, deletrearlo. En las siguientes apariciones, solo lo grabaremos con la lectura fonética. Por ejemplo, si aparece Max Weber, diremos "Véber" y luego deletrearemos: w e b e r; Shakespeare diremos "Yécspir" y luego deletrearemos: s h a k e s p e a r e.

Mencionar gráficos e imágenes sin explicarlos

*-* En general no es conveniente explicar las imágenes porque la interpretación de las mismas es subjetiva. En el caso de cuadros, gráficos u otro elemento que brinde información de importancia es suficiente con mencionar su existencia y el lector, de necesitarlo, buscará quien

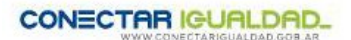

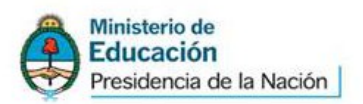

le amplíe o detalle la información relacionada con esa representación.

#### <span id="page-5-0"></span>**LONGITUD DE LOS TEXTOS**

El audio permite grabar textos breves como puede ser un libro infantil o un cuento, hasta textos sumamente largos como El Quijote de la Mancha. En todos los casos es importante que las pistas de audio no sean muy extensas. Como referencia general, cada pista podría durar entre cinco y veinte minutos, dependiendo del libro y del destinatario del audiolibro.

Como si se tratara de un cd de música, realizaremos un "tema" diferente con fragmentos del texto. Esto facilita dejar y retomar la lectura desde una página en particular o ubicar una sección en particular del texto. Estos cortes en la lectura se harán siempre en un punto y aparte cercano al final de la página.

Los clásicos en formato audiolibro: Rayuela y Don Quijote

A modo de ejemplo compartimos un link al primer capítulo de Rayuela en formato de audiolibro y un link a los capítulos 13, 14 y 15 de "Don Quijote de la Mancha"

Rayuela: <http://bit.ly/1oAZ5RZ>

Don Quijote:<http://bit.ly/PUTzxJ>

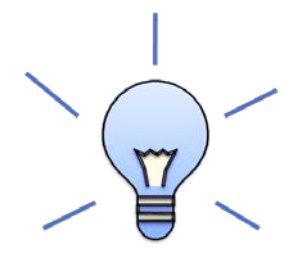

Una muy buena herramienta para la edición del audio se puede realizar con el programa Audacity. Por su fácil manejo y al ofrecer posibilidad de guardar el audio final en formato MP3, es el más conveniente por generar archivos livianos y que pueden reproducirse en varios dispositivos diferentes.

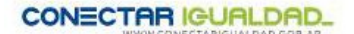

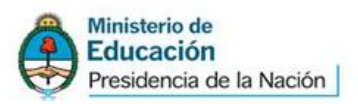

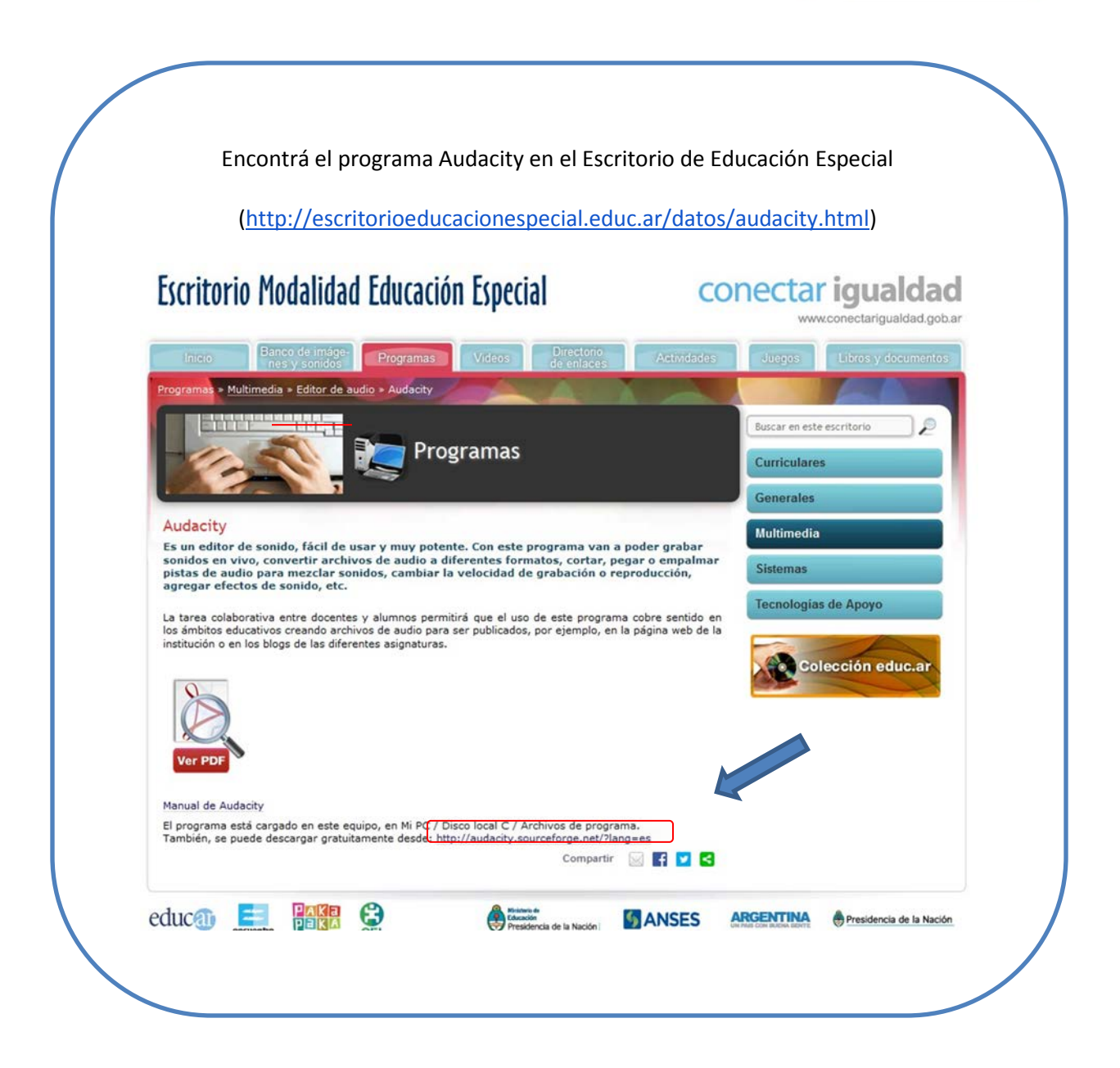